# **Security Advisory 2020-04-24 - Xray for Jira Server and Data Center**

# Xray for Jira Server and Data Center - XXE vulnerability at XML result import

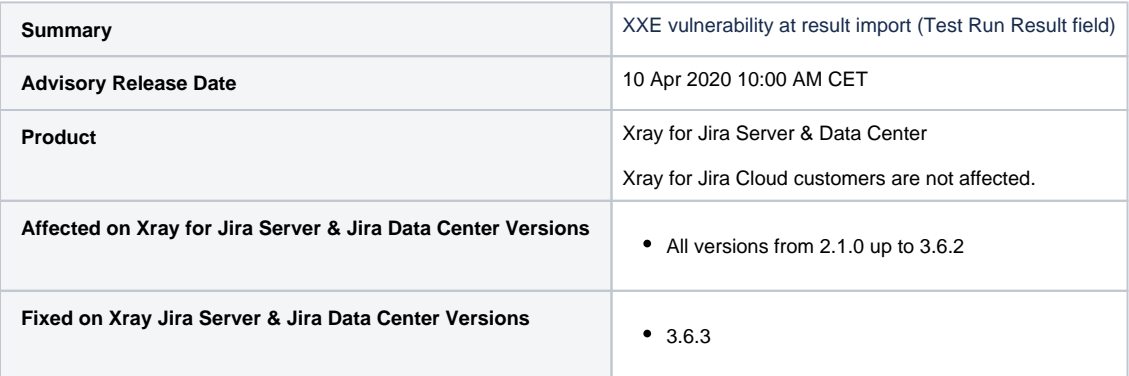

## **Summary of Vulnerability**

This advisory discloses a **critical severity** security vulnerability which was present Xray versions of for Jira Server & Data Center from [2.1.0](https://confluence.xpand-it.com/display/XRAY/Xray+2.1.0+Release+Notes) until [3.6.3.](https://confluence.xpand-it.com/display/XRAY/Xray+3.6.3+Release+Notes) Ver sions of Jira Server & Data Center affected by this vulnerability:

• from 2.1.0 to 3.6.2 (fixed in 3.6.3).

**Customers who have upgraded Xray for Jira Server & Data Center to version 3.6.3 or higher are not affected.**

**Customers who are on any of the affected versions, upgrade your Xray for Jira Server & Data Center installations immediately to fix this vulnerability.**

# XXE vulnerability at XML result import (Test Run Result field)

### **Severity**

We rate the severity level of this vulnerability as **critical**, according to the scale published in [Atlassian severity levels](https://www.atlassian.com/security/security-severity-levels). The scale allows us to rank the severity as critical, high, moderate, or low.

This is our assessment and you should evaluate its applicability to your own IT environment.

### **Description**

There is an XXE vulnerability while using POST method of **any** of the import/execution/\* XML endpoints which allows attackers to get read access to the filesystem on behalf of the user running Jira.

Attackers are able to access filesystem by uploading a specific XML as result in any of the Xray endpoints accepting XML result files.

This issue can be tracked here: **[XRAY-4738](https://jira.getxray.app/browse/XRAY-4738)** - XXE vulnerability at XML result import (Test Run Result field) **CLOSED**

### **Fix**

We have released Xray for Jira Server & DC version 3.6.3 which is available for upgrade through the Atlassian Marketplace.

# **What You Need to Do**

### **Upgrade**

You can upgrade to the latest version of Xray for Jira Server & Data Center using the Universal Plugin Manager as explained [in Updating apps.](https://confluence.atlassian.com/upm/updating-apps-273875710.html)

# **Mitigation**

### **Workaround 1 - Tomcat (requires restart)**

Block the endpoint from being accessed directly in the Tomcat configuration files, only for the POST method:

- 1. Shut down the application, and backup your \$application-install/atlassian-jira/WEB-INF/web.xml file
- 2. Add the following block inside the <web-app> element:

```
 <security-constraint>
  <web-resource-collection>
    <url-pattern>/rest/raven/1.0/import/execution/junit/*</url-pattern>
    <url-pattern>/rest/raven/1.0/import/execution/testng/*</url-pattern>
    <url-pattern>/rest/raven/1.0/import/execution/nunit/*</url-pattern>
    <url-pattern>/rest/raven/1.0/import/execution/robot/*</url-pattern>
    <http-method>POST</http-method>
   </web-resource-collection>
   <auth-constraint />
 </security-constraint>
```
- 3. Restart the Jira application
- 4. If you try to send a POST request to the endpoint <JIRA\_BASE\_URL>/rest/raven/1.0/import/execution that accepts XML file format a 403 error with Jira HTML page stating that "Access to the requested resource has been denied" will be returned

#### **Workaround 2 - Reverse Proxy**

Block the endpoint from being accessed on the proxy server-side, only for the POST method (Tested on Apache HTTPD):

```
1. 
Open the virtual host configuration
```
2. Add the following inside the virtual host to block the endpoint POST actions /rest/raven/1.0/import /execution/(junit|testng|nunit|robot)

```
<LocationMatch "/rest/raven/1.0/import/execution/(junit|testng|nunit|robot)">
         Deny from all
</LocationMatch>
```
3. Ensure all connectors pass through the proxy

4. Restart Apache

#### **A** Example Virtual Host:

<VirtualHost \*:80>

```
 ServerName getxray.app
    ProxyRequests Off
    ProxyVia Off
    <Proxy *>
         Require all granted
    </Proxy>
   <LocationMatch "/rest/raven/1.0/import/execution/(junit|testng|nunit|robot)">
               Deny from all
        </LocationMatch>
        ProxyPass /jira http://localhost:8080/jira
        ProxyPassReverse /jira http://localhost:8080/jira
</VirtualHost>
```
### **Support**

If you have questions or concerns regarding this advisory, please raise a support request at<https://xraysupport.xpand-it.com/>.